## **Tiny OpenStack Lab for ONAP**

This page is a work-in-progress and details getting the ONAP Demo (or pieces of it) running on a bare metal OPNFV installation (OpenStack Newton) in a home office. Equipment used is an option for developers/testers who do not want to use a formal lab environment.

ONAP resource consumption made it impossible to deploy the demo on an all-virtual, Triple-O installation running on an Intel Intel(R) Xeon(R) CPU E5- 2699 v4 @ 2.20GHz server with 22 cores and 128 GB RAM.

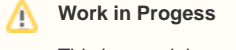

This is a work in progress.

24 July 2017 - Work on this initiative has stopped.

## **Hardware**

- 1 Intel NUC 5i7RYH
	- o [Intel Core i7-5557U](https://ark.intel.com/products/84993/Intel-Core-i7-5557U-Processor-4M-Cache-up-to-3_40-GHz) dual-core processor
	- $0$  16 GB RAM
	- $0$  1 ethernet port
	- <sup>o</sup> 1 usb ethernet port
- 2 SuperMicro 5018D-FN4T 1U servers
	- [Xeon D-1541 8 Core processor](https://ark.intel.com/products/91199/Intel-Xeon-Processor-D-1541-12M-Cache-2_10-GHz)
	- $^{\circ}$  128 GB RAM
	- <sup>o</sup> IPMI port plus 4 ethernet ports 1 TB HDD
- 2 Netgear Routers (WNR2000v5 public, WNR3500U admin)
- 1 8-port switch

## **Configuration**

The Netgear routers function as dumb gateways for Admin and Public networks.

Admin: 192.168.10.1

Public: 192.168.11.1

The NUC and both servers are connected to both routers. The NUC has a static IP of 192.168.10.2.

## OpenStack Installation

I am using the [OPNFV Triple-O](https://www.opnfv.org/software/downloads) installer (Danube release). The NUC serves as the jumphost and the Super Micro servers act as compute and control nodes.